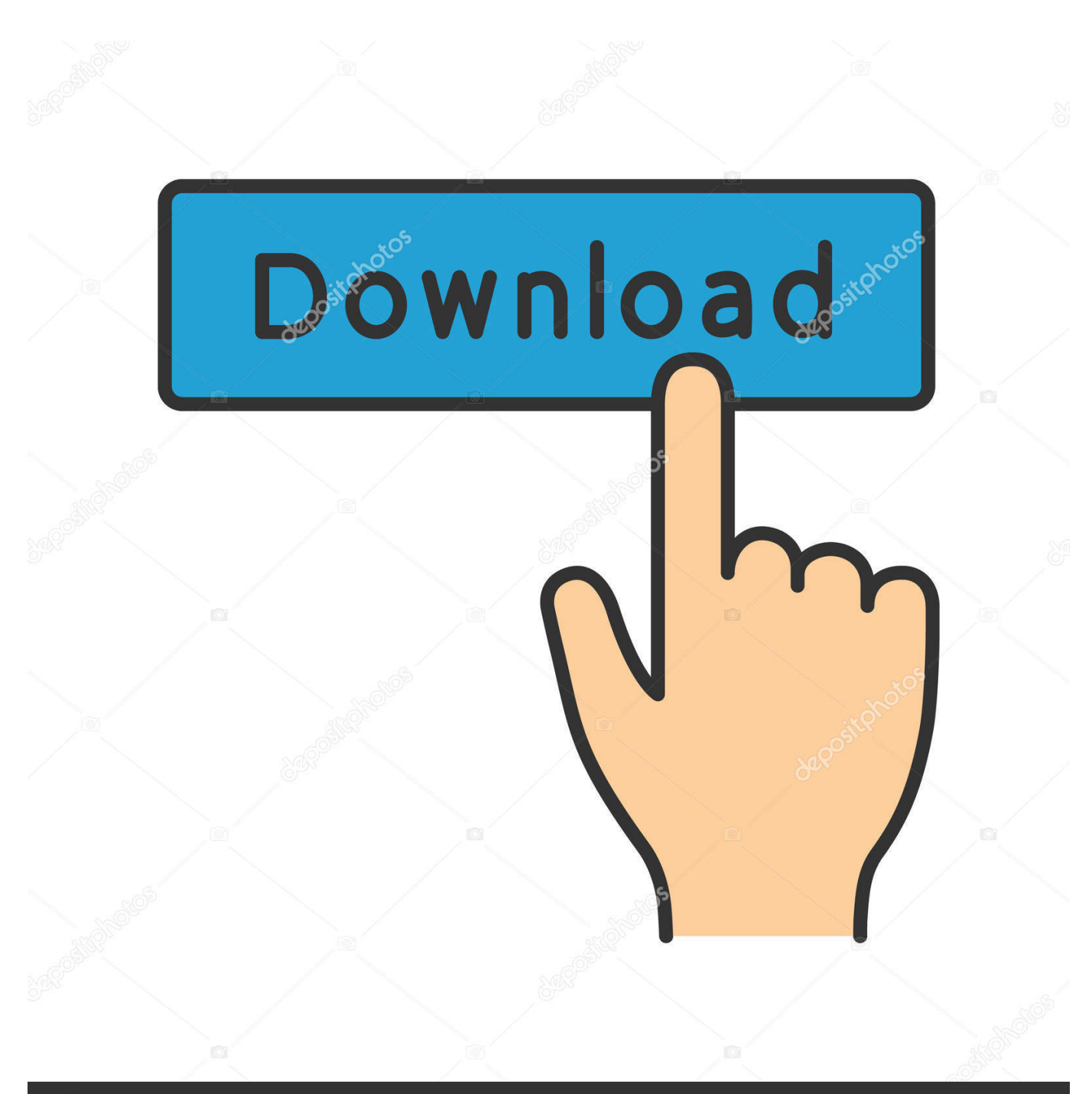

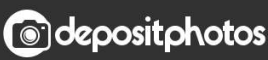

Image ID: 211427236 www.depositphotos.com

[Scaricare BIM 360 Team 2017 Attivatore 32 Bits](http://picfs.com/18eltr)

[ERROR\\_GETTING\\_IMAGES-1](http://picfs.com/18eltr)

## [Scaricare BIM 360 Team 2017 Attivatore 32 Bits](http://picfs.com/18eltr)

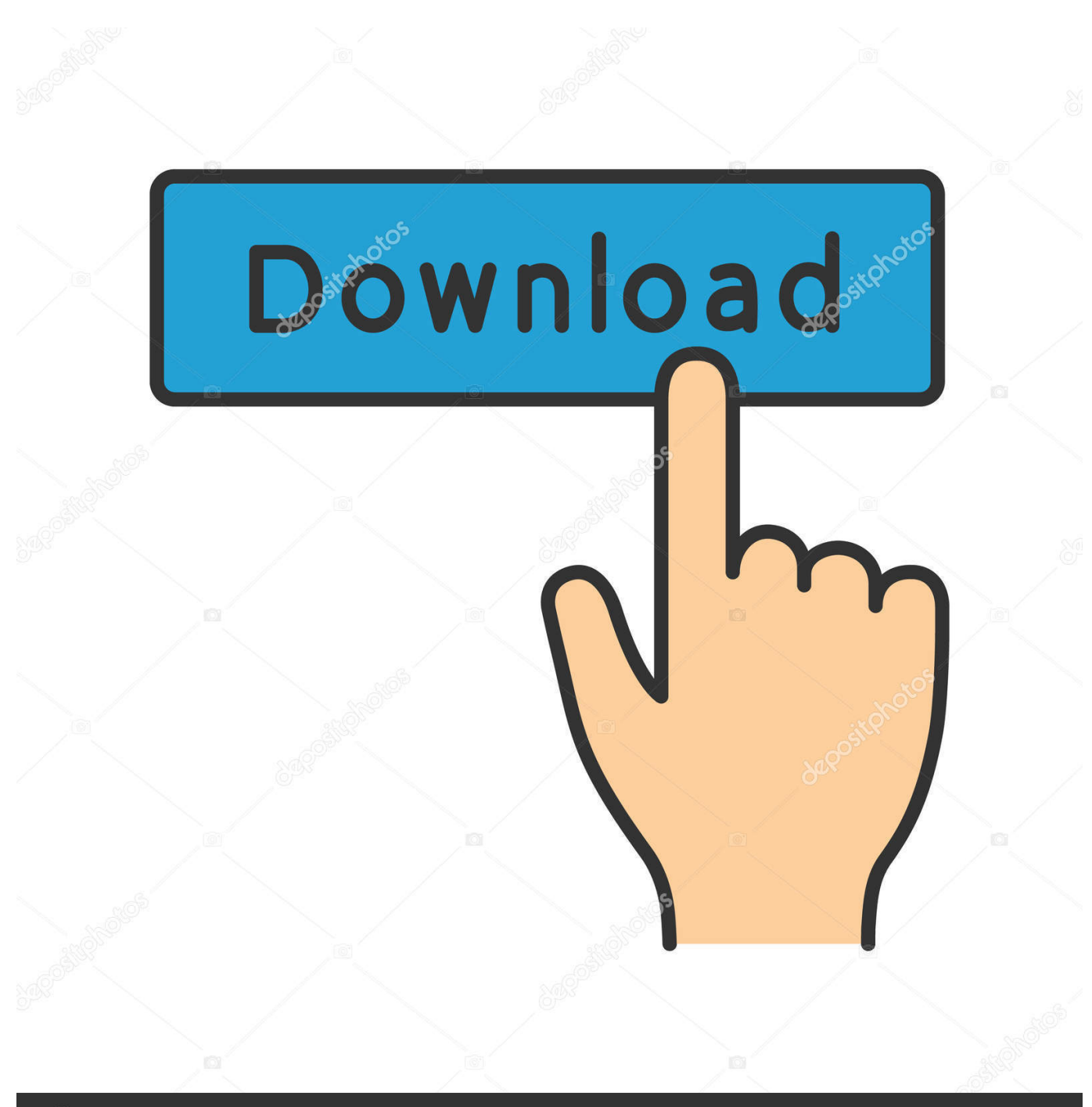

**@depositphotos** 

Image ID: 211427236 www.depositphotos.com BIM 360 Team enables architects, engineers and their project stakeholders to work efficiently together in a centralized cloud workspace. Start your project today!. As of April 9, 2018, Autodesk will no longer offer new subscriptions to BIM 360TM Team. BIM 360 Team subscribers will have access to the new BIM 360 platform.. Connect your Windows desktop with your BIM 360 Docs account. ... All project teams can instantly access the most recent versions of documents via desktop, .... Over the years, Autodesk has provided various means for us to access, sync, backup and share files. Most recently we used "A360 Desktop" ... 9bb750c82b